Rapport de stage de L3

# Analyse Multifractale : un acte de foi ?

Levity CMLA, ENS Cachan

24 Juin 2010

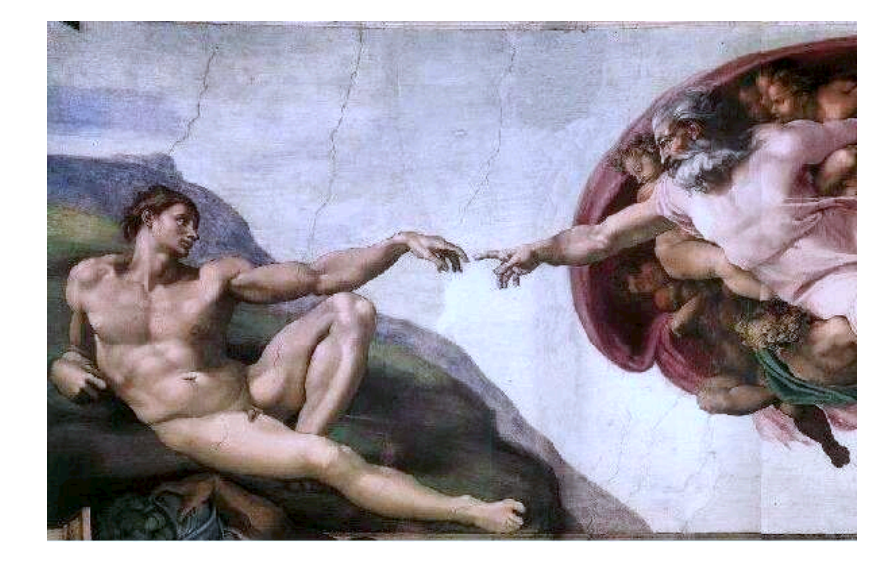

# Table des matières

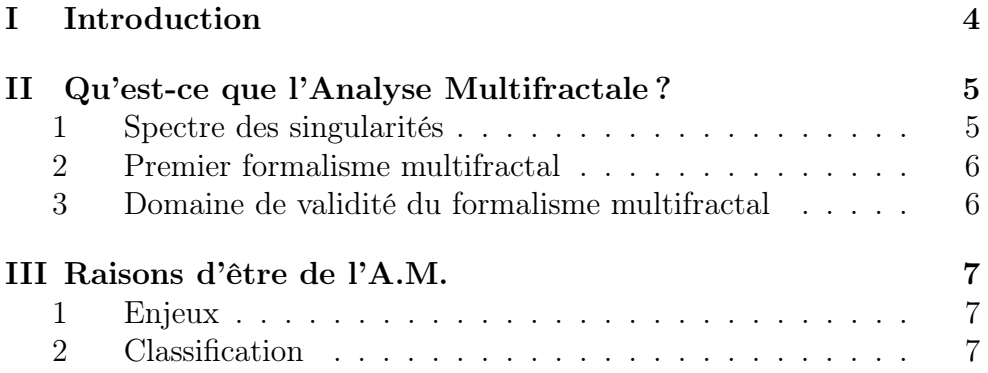

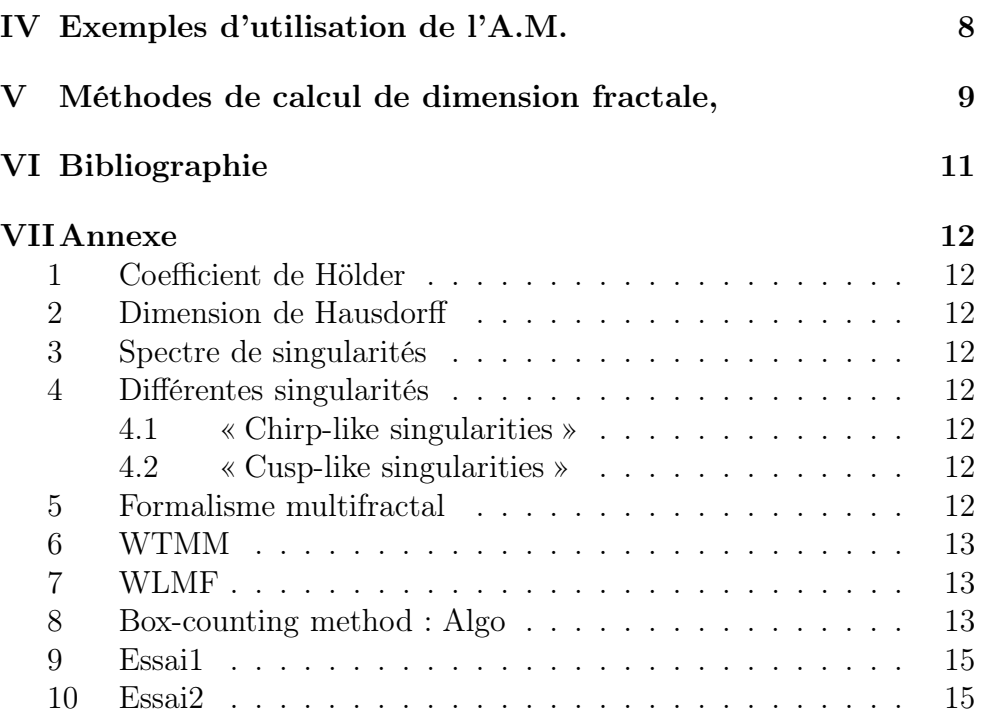

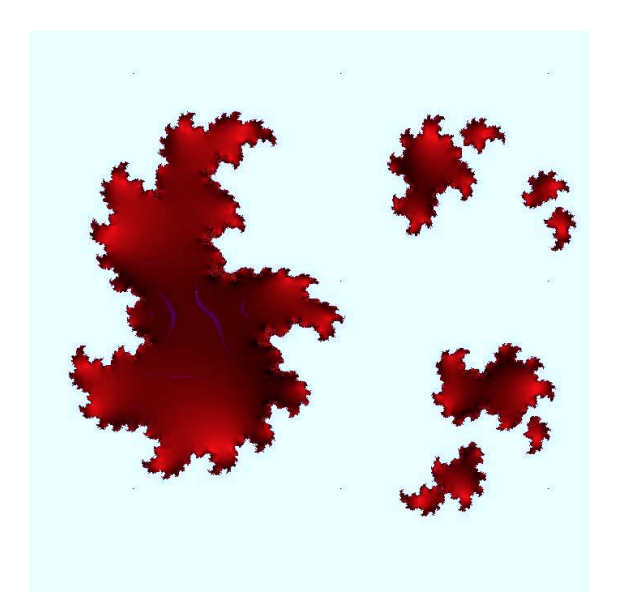

## I Introduction

Initialement, les mathématiciens étudiaient des formes géométriques simples. Mais certains mathématiciens ont changé ce point de vue en travaillant sur des ensembles ou des fonctions partout irrégulières (par exemple Cantor, Weierstass, Mandelbrot). Les outils conventionnels tels que la dérivation ne permettaient pas leur étude. Le mouvement brownien ou les attracteurs d'IFS (Iterated Function Systems), par exemple, sont irréguliers, mais leur irrégularité est la même partout. Les signaux naturels, eux, sont multifractals, en ceci que leur irrégularité est différente en différents points. De la répartition de matière dans l'univers aux signaux financiers, des géométries ramifiées des arbres aux mouvements de l'eau, l'analyse multifractale se révèle être pertinente en cela qu'elle étudie à la fois le local et le global.

En exhibant (en 1963) un exemple où un système d'équations différentielles ordinaires non linéaires à trois variables couplées mène à l'apparition de turbulence dans les mouvements convectifs de l'atmosphère, Lorenz a relancé la recherche sur la turbulence (que Landau croyait due à un grand nombre de degrés de liberté dans le système) menant ainsi à l'étude du chaos déterministe. Mais ceci ne permettait toujours pas l'étude de la turbulence pleinement développée (régime d'écoulement caractérisé par d'intenses fluctuations de vitesse sur une grande gamme d'échelles temporelles et spatiales), car un phénomène d'intermittence (non homogénéité de la distribution de dissipation d'énergie) venait infirmer l'idée de Kolmogorov comme quoi à la limite de nombres de Reynolds infinis, les propriétés d'invariance des équations de Navier-Stokes sont récupérées aux petites échelles.

Les ondelettes sont adaptées à l'exploration temporelle et spatiale d'une fonction et s'applique donc à l'étude de signaux irréguliers, d'où leur rôle en analyse multifractale, en particulier via la WTMM. Mais cette méthode est limitée car aucune théorie mathématique ne lui apporte le soutien qui permettrait d'écrire des algorithmes rapides et précis qui donnent le spectre de singularités. Les wavelet leaders par contre ont la mathématique qu'il faut pour fournir de bons algorithmes.

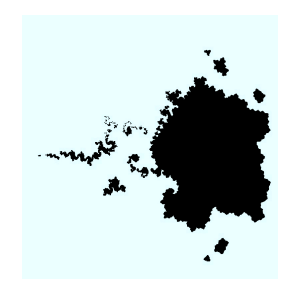

## II Qu'est-ce que l'Analyse Multifractale ?

### 1 Spectre des singularités

Comme tout ce qui est fractal, il n'y a pas une définition unique de ce qu'est la multifractalité. Il y a plusieurs définitions à mettre sur pied (étant classiques et dûment recopiées , elles sont en annexe) :

- définition du coefficient de Hölder en  $x_0$ ,
- définition de la dimension de Hausdorff,
- définition du spectre de singularités.

L'analyse multifractale d'une fonction consiste à obtenir son spectre de singularités. La difficulté est assez simple à voir : en un point, le calcul du coefficient de Hölder (qui peut être partout discontinu) est déjà numériquement instable, alors comment obtenir la dimension de Hausdorff des ensembles de même coefficient ? Et puis, pour quoi faire ?

Autrement dit, il est impossible d'obtenir un spectre des singularités en utilisant directement sa définition. On a alors recours à différentes méthodes, appelées formalismes multifractals. Le but initial était d'étudier un signal issu de la soufflerie de Modane, ce qui a mené à infirmer la théorie de Kolmogorov K41 (car elle impliquait une auto-similarité statistique dans la turbulence pleinement développée et par suite une monofractalité, mais l'expérience a apporté des signaux qui se trouvaient être multifractals). Les résultats n'étaient pas prouvés mathématiquement mais étaient issus d'une logique heuristique apportée par l'analogie avec des résultats de thermodynamique qui donnait des résultats (sans pour autant être certain de leur validité). Surtout, il y avait des contre-exemples.

Il y avait donc un acte de foi à appliquer ce formalisme multifractal.

### 2 Premier formalisme multifractal

Développé par Parisi et Frisch dans les années 80 en s'appuyant sur les modèles de cascade d'énergie de Mandelbrot, il est basé sur une inversion de Legendre, donnant un spectre (de singularités) concave. Mais on peut construire, à la main, une fonction dont le spectre est une fonction arbitrairement choisie, et pas nécessairement concave. Il est alors évident que le spectre obtenu ne peut être celui de la fonction. On définit une fonction multifractale comme une fonction ayant un spectre non trivial (réduit à un point). Voir l'annexe pour les détails mathématiques.

### 3 Domaine de validité du formalisme multifractal

Les mathématiciens ont donné un formalisme multifractal, et celuici a été utilisé par les physiciens et biologistes, analystes du signal ou économistes, sans attendre le socle rigoureux de la théorie, apporté par Stéphane Jaffard. Il a montré que presque toutes les fonctions sont telles que le formalisme multifractal d'Arnéodo donnait le bon spectre. Mais aujourd'hui encore, connaître le domaine de validité de ce formalisme est un but à atteindre. Les résultats de généricité de Jaffard nous disent qu'il faudrait faire preuve d'une grande malchance pour avoir un signal naturel tel que le formalisme ne donne pas le bon spectre. Les contreexemples sont en fait des fonctions taillées à la main qui n'ont rien de naturel....

# III Raisons d'être de l'A.M.

### 1 Enjeux

Le but initial de l'analyse multifractale était de trouver les causes d'irrégularités : partant de conditions initiales régulières, comment des comportements irréguliers apparaissent-ils en un temps fini ? On voulait trouver la cause de la formation de tornades, de tourbillons dans l'eau, de crises économiques, du Big Bang, ... par une approche phénoménologique.

En soi, l'interdisciplinarité qui découle de la multifractalité (retrouvée en biologie, mécanique, optique, thermodynamique, finance, télécommunications, nature, ...) est une raison de vouloir développer une théorie qui explique les causes de fluctuations à toutes échelles. Jusqu'à aujourd'hui, cependant, l'analyse multifractale consiste à décrire l'irrégularité d'un signal, non pas en expliquer l'origine.

### 2 Classification

En obtenant le spectre d'un signal, on peut obtenir en quelque sorte sa texture. Ainsi, l'analyse multifractale permet de classifier des signaux (typiquement des images) selon leur texture (voir [6]).

Jusqu'à récemment, seule la méthode WTMM était utilisée sur les images, mais souffrait de nombreux défauts (coût de calcul, pas de théorie mathématique derrière, des difficultés à écrire un algorithme efficace). Il y a peu, un formalisme multifractal basé sur les wavelet leaders (WLMF) a été proposé, et celui-ci bénéficie de résultats mathématiques forts qui permettent une analyse d'images efficace, s'appuyant sur une transformée en ondelettes discrète ne prenant en compte qu'un certain voisinage des points intéressants.

# IV Exemples d'utilisation de l'A.M.

- Mammographie : Voir soutenance.
- Cardiologie : L'utilisation de l'A.M. aidera (car travaux en cours) à déceler et diagnostiquer les problèmes cardiaques.
- Météorologie : Étude des précipitations.
- Physique : Permet d'utiliser des résultats expérimentaux pour infirmer des hypothèses ou trouver des paramètres (exemple du modèle K41).
- Analyse du signal : Outil de classification de textures.

# V Méthodes de calcul de dimension fractale,

Pour obtenir la dimension fractale d'une image binaire (pixels noirs ou blancs), c'est la méthode la plus simple. Elle consiste à obtenir la vitesse d'apparition des détails de l'image. On quadrille l'image (de taille  $2^{10} \times 2^{10}$  par exemple) sur différentes échelles, et on compte le nombre de « boîtes » qui contiennent au moins un point noir. Pour les échelles  $2, 2^2, 2^3, \ldots, 2^{10}$ , on obtient ainsi un nombre de boîtes de la même taille qui permettent de recouvrir l'ensemble des pixels noirs. Il ne reste plus qu'à faire une régression linéaire sur le diagramme en échelle log-log des différents points, l'abscisse étant l'échelle et l'ordonnée de nombre de boîtes, et au signe près on a (à peu près) obtenu la Box-dimension fractale.

Mais ceci, bien que ressemblant à la dimension de Hausdorff, n'en est qu'un majorant. En effet, dans la définition de la dimension de Hausdorff, on cherche un infinimum sur tous les recouvrements par des boules de rayon inférieur à une valeur donnée. Par contre, dans la définition de la Box-dimension fractale théorique, on utilise des boules de rayon égal à l'échelle. Et cela apporte une différence fondamentale !

Prenons par exemple l'ensemble des rationnels sur [0, 1]. Sa dimension de Hausdorff vaut 0, mais sa Box-dimension fractale vaut 1.

L'algorithme présente de nombreux défauts : il requiert beaucoup de calculs, nécessite une image en noir et blanc, n'est pas précis, ne donne pas la même valeur suivant le quadrillage utilisé, ... bref, il ne donne qu'une idée de la dimension fractale, ce qui est pourtant ce qu'on aimerait avoir.

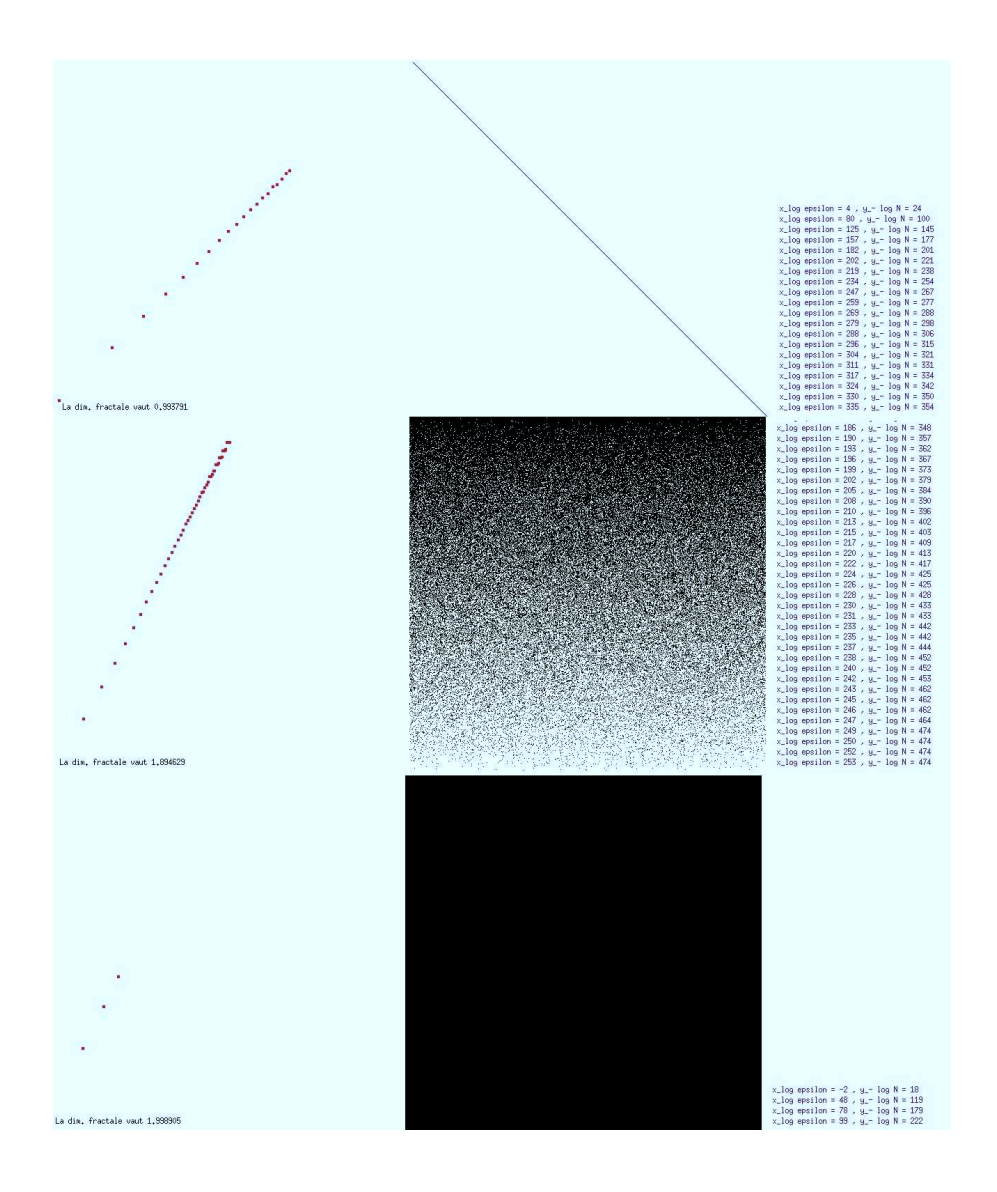

En annexe, l'algorithme écrit pour calculer la Box-dimension fractale. Je souhaitais développer l'algorithme pour lui faire obtenir une Boxdimension multifractale, en lui faisant calculer la Box-dimension fractale autour d'un point, ce pour tous les points. Mais je n'ai pas réussi à encoder une image sous OCamL pour appliquer ensuite l'algorithme dessus. Comme ce n'était pas prioritaire, je n'ai pas cherché plus.

# VI Bibliographie

## Références

- [1] Alain Arnéodo, *ondelettes, multifractales et turbulence de l'ADN aux* croissances cristallines. Diderot éditeur, 1995.
- [2] Stéphane Jaffard, Alain Arnéodo, L'analyse multifractale des signaux. Images des mathématiques, 2004.
- [3] Alain Arnéodo et al., Wavelet-based multifractal analysis. http ://scholarpedia.org/article/Multifractal\_analysis, 2008.
- [4] Renaud Lopes et Nacim Betrouni, Fractal and multifractal analysis : A review. Medical Image Analysis, August 2009.
- [5] Patrice Abry, Stéphane Jaffard et Bruno Lashermes, Wavelet leaders in multifractal analysis. Wavelet Analysis and Applications, Applied and Numerical Harmonic Analysis, Springer, 2010.
- [6] Patrice Abry, Stéphane Jaffard, Hui Ji, Zuowei Shen et Herwig Wendt, Wavelet leader multifractal analysis for texture classification. IEEE International Conference on Image Processing, Le Caire, Egypte, 2009.

# VII Annexe

### 1 Coefficient de Hölder

L'exposant de Hölder introduit un continuum entre ces notions et permet de repérer précisément la régularité grâce à un paramètre réel positif :

 $f \in C^{\alpha}(x_0)$  si  $\exists P \in \mathbb{R}_{\lfloor \alpha \rfloor} [X]$  tel que  $|f(x) - P(x - x_0)| \leq C |x - x_0|^{\alpha}$ 

sur un voisinage de  $x_0$ . L'exposant de Hölder de f en  $x_0$  est alors

 $H_f(x_0) := \sup\{\alpha : f \text{ est } C^{\alpha}(x_0)\}.$ 

## 2 Dimension de Hausdorff

Soit  $n \in \mathbb{N}^*, K \subset \mathbb{R}^n$ . On retient son souffle, et

$$
H^s_{\delta}(K) := \inf_{diam(A_i) < \delta} \left\{ \sum_{n=1}^{+\infty} diam(A_i)^s : K \subseteq \bigcup_{i=1}^{\infty} A_i \right\},
$$

$$
H^s(K) := \lim_{\delta \to 0} H^s_{\delta}(K),
$$

 $dim_{\text{Hausdorff}}(K) := \inf\{s, H^s(K) = 0\} = \sup\{s, H^s(K) = \infty\}.$ 

(On écrit parfois  $dim_{\rm H} := dim_{\rm Hausdorff}$ ).

### 3 Spectre de singularités

Le spectre de singularités de la fonction  $f$  est la fonction

 $D : h \mapsto dim_{\text{Hausdorff}}\{x : H_f(x) = h\}$ 

#### 4 Différentes singularités

### 4.1 « Chirp-like singularities »

#### 4.2 « Cusp-like singularities »

### 5 Formalisme multifractal

Il est né de l'analogie avec la thermodynamique. L'énergie potentielle et l'entropie ont vu naître leurs équivalents multifractals, et la théorie a pu commencer à se former.

#### 6 WTMM

On trace le graphe de la fonction

$$
\mathrm{T}_{\varphi}[f]: \left\{ \begin{aligned} \mathbb{R}^*_{+} &\longrightarrow \mathbb{R} \\ (a,b) &\longmapsto \int_{-\infty}^{+\infty} f(x)\varphi\left(\frac{x-b}{a}\right) \,\mathrm{d}x \end{aligned} \right.
$$

(ou plutôt le log de sa valeur absolue) où ϕ est une ondelette analysatrice (la dérivée seconde de la gaussienne, par exemple) et  $f$  la fonction que l'on étudie. En rouge les plus hautes valeurs, en bleu les plus faibles, par exemple. Ensuite, à a fixé, on trouve les b tels que  $\log |T_{\varphi}|$  soit un maximum local, ce qui donne un ensemble de points de R <sup>2</sup> que l'on appelle squelette de f. Il est important de remarquer que le squelette ne dépend pas de l'ondelette, suffisamment régulière, choisie.

Il faut ensuite en tirer une fonction dire de répartition qui analyse les comportements en loi d'échelle de f, puis y appliquer une transformée de Legendre, et on obtient ainsi le spectre des singularités de f.

#### 7 WLMF

Partitionnons l'espace  $\mathbb{R}^n$  (avec  $n \in \mathbb{N}^*$ ) en cubes dyadiques de côté  $2^{-j}$ . Appelons  $\lambda$  un de ces cubes. Sur  $\lambda$ , la fonction  $f$  à étudier atteint un maximum Cλ. L'étude du maximum sur ces cubes avait déjà été abordé, mais n'avait mené à aucun résultat, car les fonctions étudiées étant irrégulières, le comportement sur les bords du cube peuvent fausser les calculs. Il s'agit en fait de travailler non pas sur  $\lambda$ , mais sur  $3\lambda$ , c'est à dire  $\lambda$  uni aux cubes limitrophes. On peut alors passer j à la limite et obtenir des résultats locaux.

#### 8 Box-counting method : Algo

```
open Graphics ; ;
open GraphicsX11 ; ;
open Printf ; ;
open List ; ;
open Format ; ;
```
(\*bcm\_numbox divise la matrice a en cases de tailles pas et renvoie le nombre de cases ( :int) qui contiennent des valeurs non-nulles\*) let bcm numbox a pas  $=$ let  $t =$  Array.length a in

```
let num \text{colo} = \text{ref } 0 in
begin
for x = 0 to t/pas + pas do
for y = 0 to t / pas + pas do
begin
let colo = ref 0 infor x box = 0 to pas-1 do
for y_{\text{max}} = 0 to pas-1 do
if pas^*x + x box \leq t-1 then
if pas^*y + y_{\text{box}} < = t-1 then
if a.(pas^*x+x_{\text{box}}).(pas^*y + y_{\text{box}}) <> 0 then colo := 1 else ()
else ()
else ()
done ; done ;
num \text{colo} := \text{lnum} \text{colo} + \text{leolo};
end ;
done ; done ;
!num colo ;
end ; ;
   let t = 800;;
let t_f = float_of\text{int } t ; ;
let pas = 10;;
let param = 0.99;; (*pour dessiner aléatoirement b*)
let a = Array.make matrix t t 0;;
let b = Array.make matrix t t 0;;
let c = \text{Array}.\text{make} matrix t t black ; ;
for i = 0 to t-1 do a.(i).(i) <- 1 done;;
for i = 0 to t-1 do for j = 0 to t-1 do
begin
b.(i).(j) <- if (Random.float 1.) < param then 0 else 1;
c.(i).(j) <- if b.(i).(j) = 0 then rgb 0 0 0 else rgb 255 255 255
end
done; ; done; ;
   open box 0;;
(*test bcm list log^*)
let max eps = 30 ; ;
let p = 1;;
let l = bcm list_{log b} max_{eps} p;
open graph (sprintf " \%dx\%d'' (2*t) (t) );;
auto synchronize false ; ;
```

```
set color black ; ;
let x = ref 0 ;let y_{-} = ref 0;;
let i = ref 0 inwhile not (key_pressed ()) do
if i \leq (length 1) -1 then
let x = first (nth 1!i) in
let y = scd (nth l!i) in
begin
set color black;
moveto (t + 10) (10+15 * 1i);
x_{-} := (int_{0}^{t} f(t) \cdot f(x) + (f(x) \cdot f(x));
y_{-} := (2^*t + int\_of\_float(t\_f^*.y/.8.));print string (sprintf " BCM : x log epsilon = \% d , y - log N = \%d\%n" !x !y );
draw image(make image c) t 0;
synchronize() ;
set color red;
fill rect (!x -1 +10) ( !y -200) 3 3 ;synchronize() ;
i := !i + 1;end
else () ;
done ; ;
```
#### 9 Essai1

Pour  $(x_n)_{n\in\mathbb{N}^*}$  une suite dense dans [0, 1], je voulais étudier la fonction

$$
x \mapsto \frac{1}{11} \ln \left( a + \sum_{n=1}^{+\infty} (x - x_n)^n \cdot \sin \left( \frac{1}{(x - x_n)^n} \right) \right)
$$

pour a allant de 1 à −1, et utiliser la vitesse de disparition des points sur le graphe. Mais je n'ai pas (encore) trouvé comment/quoi faire.

### 10 Essai2

Étudier les courbes d'eau sur une vitre d'une voiture roulant sous la pluie, et tenter par une analyse multifractale d'en déduire la vitesse de la voiture. Mais trop de choses à faire (écrire les algos, faire les séries d'expériences, ...).